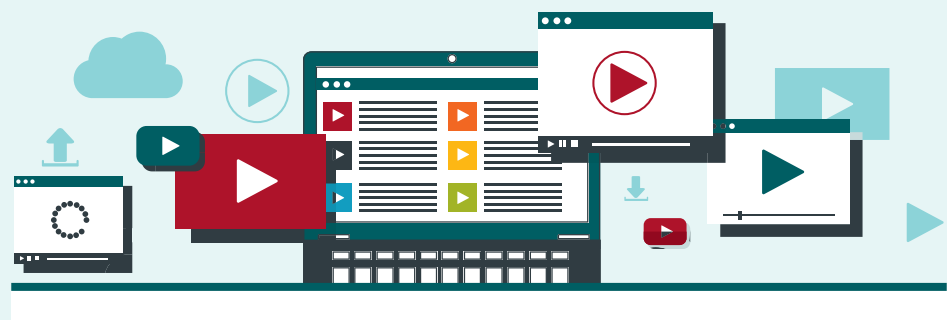

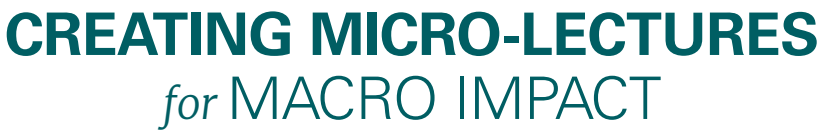

## **Micro-lectures are audio or video recordings on a tightly defined topic, no more than 1-2 minutes long.**

The popularity of micro-lectures continues to rise—particularly among millennial students—due in part to its ease of use and ability to encourage and sustain learner motivation.

Micro-lectures can be used before class to introduce a topic and its relevance, during class for psychomotor skill instruction, after class to reinforce learning, or for just-in-time training in the field.

#### **TIP**

*For advice on recording, editing, and publishing your micro-lecture, contact your IT department.*

#### **Additional Resources**

Keller, J. M. (1987). Development and use of the ARCS model of instructional design. *Journal of Instructional Development, 10*(3), 2-10.

Kozikoglu, I. (2019). Analysis of the studies concerning flipped learning model: A comparative meta-synthesis study. *International Journal of Instruction, 12*(1), 851–868. Retrieved from http:// search.ebscohost.com.library1.unmc.edu:2048/login. aspx?direct=true&db=eric&AN=EJ1201225&login. asp&site=ehost-live&scope=site

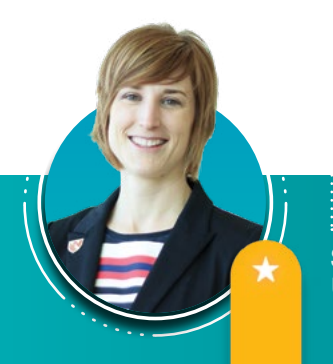

# **How to create your first micro-lecture**

#### **Q** PLAN

- » Select a topic.
- » Decide when it should be viewed.
- » Define the purpose.
- » Gather equipment and images.

# *<u></u>* WRITE

- » The average person speaks 125-150 words per minute, so make sure your script is no longer than 300 words.
- » Apply the ARCS model of motivation:
	- » **Attention** use humor, conflict, or real-world examples
	- » **Relevance** link to a previous experience and explain how it will help with a current issue or be useful in future practice
	- » **Confidence** provide learners with objectives and choices
	- » **Satisfaction** plan for immediate application of material and consider using praise or incentives for completion

# **B** RECORD

- » Be aware of your surroundings (visual and audio) and remove distractions.
- » Use a university-supported software (UNMC's is Echo360 Universal Capture).
- » To reduce ambient noise, consider using a headset or a recording booth when creating the audio.

### *<u><b>A*</u> EDIT

- » Use video editing software (like Echo360) to create section headers, transition effects, and labels, as well as remove interruptions or errors.
- » Add royalty free music and content.
- » When creating a micro-lecture series, use your first video as a template.

# *<u>O</del>*PUBLISH</u>

- » Save the micro-lecture to your personal library.
- » A link can be generated or an .mp4 downloaded to share with your learners.

**SARA BILLS**, PT, DPT, GCS UNMC College of Allied Health Professions